# WCASL-II

### 2005 12 9

山本昌志*<sup>∗</sup>*

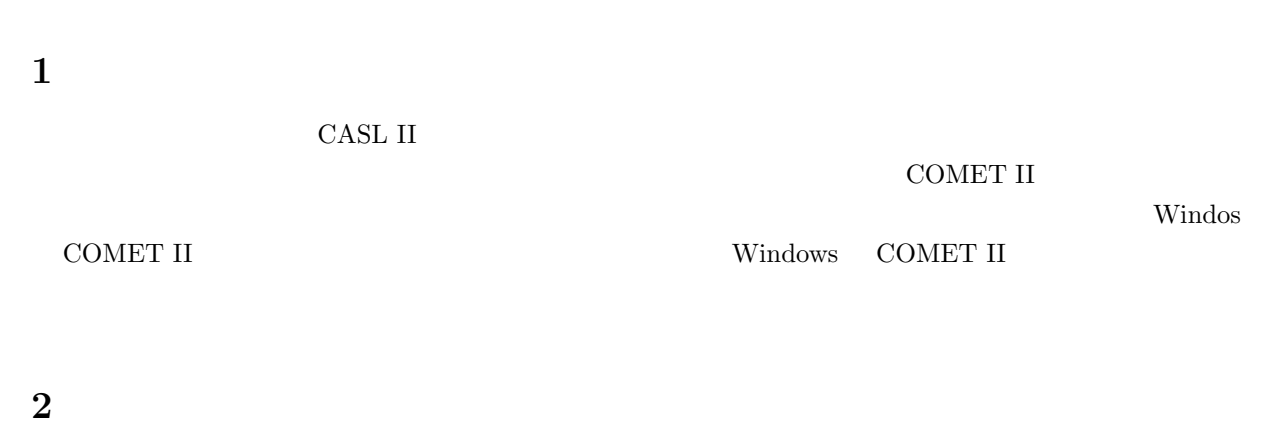

**2.1** シミュレーターの紹介

**Vindows** 2000 and 2000 and 2000 and 2000 and 2000 and 2000 and 2000 and 2000 and 2000 and 2000 and 2000 and 2000 and 2000 and 2000 and 2000 and 2000 and 2000 and 2000 and 2000 and 2000 and 2000 and 2000 and 2000 and 2000

 $\rm CASL\ II$ 

**Infocasl p.187** 2008.

**URL** http://www.rs.kagu.tus.ac.jp/ infoserv/j-siken/infocasl/

**WCASL-II** COMET II

*∗*国立秋田工業高等専門学校 電気工学科

**URL** http://www.ics.teikyo-u.ac.jp/wcasl2/

#### **2.2 WCASL-II**

#### ${\bf WCASL\text{-}II} \qquad \qquad {\bf URL}$

http://www.ics.teikyo-u.ac.jp/wcasl2/

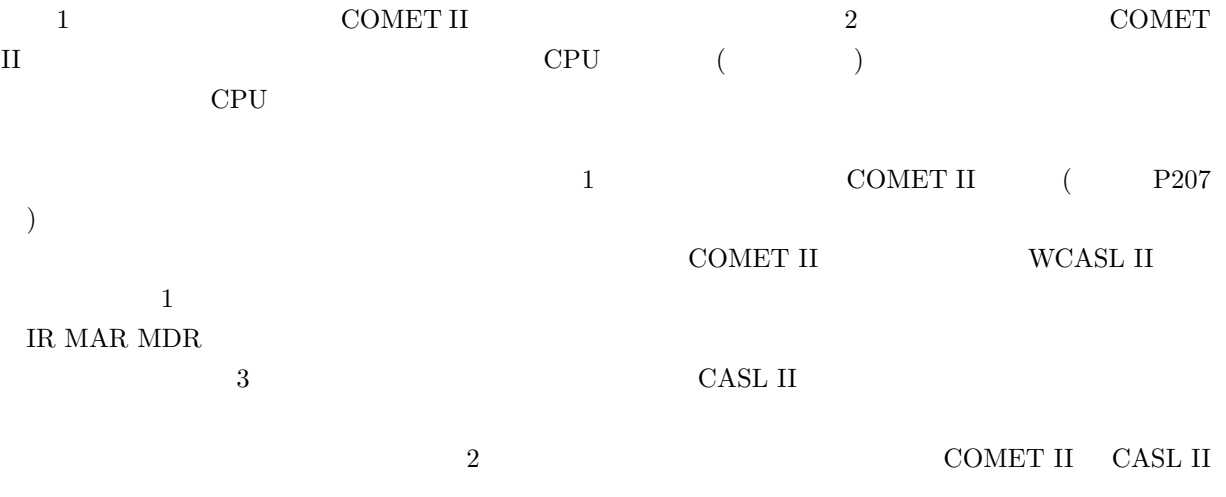

#### 1: WCASL-II

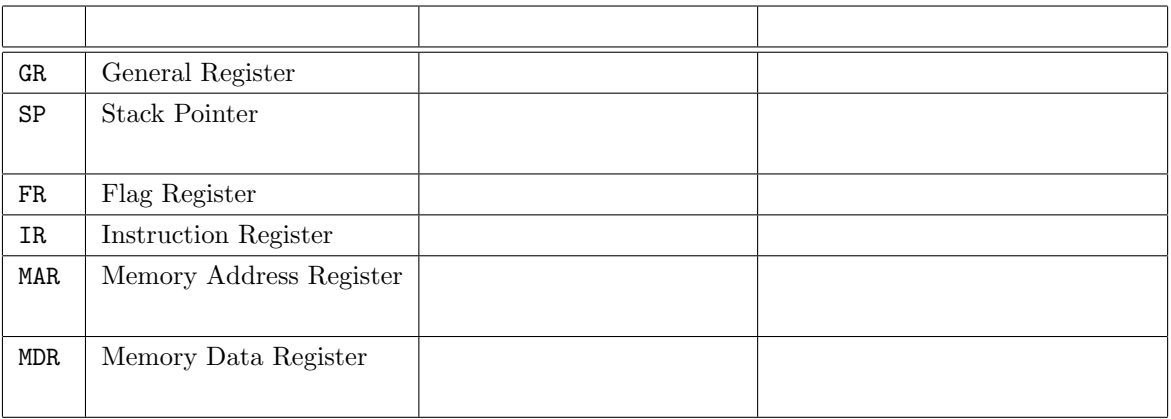

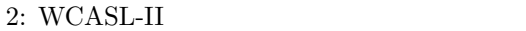

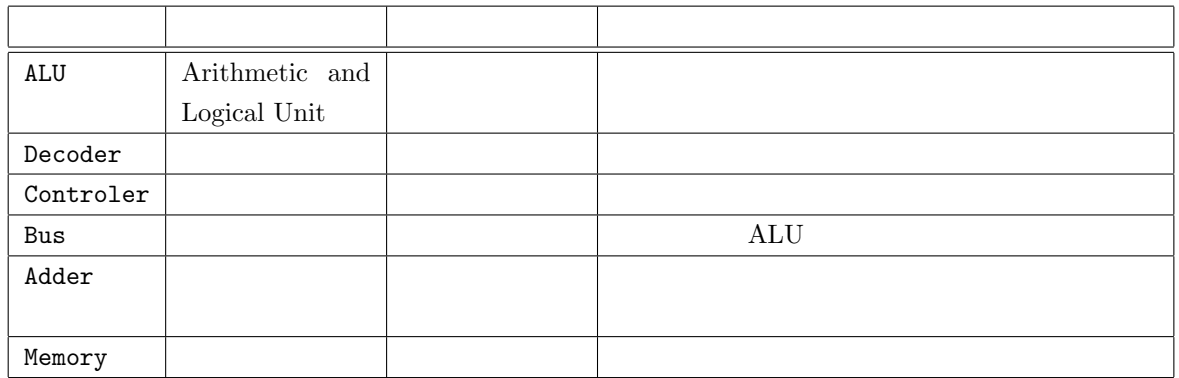

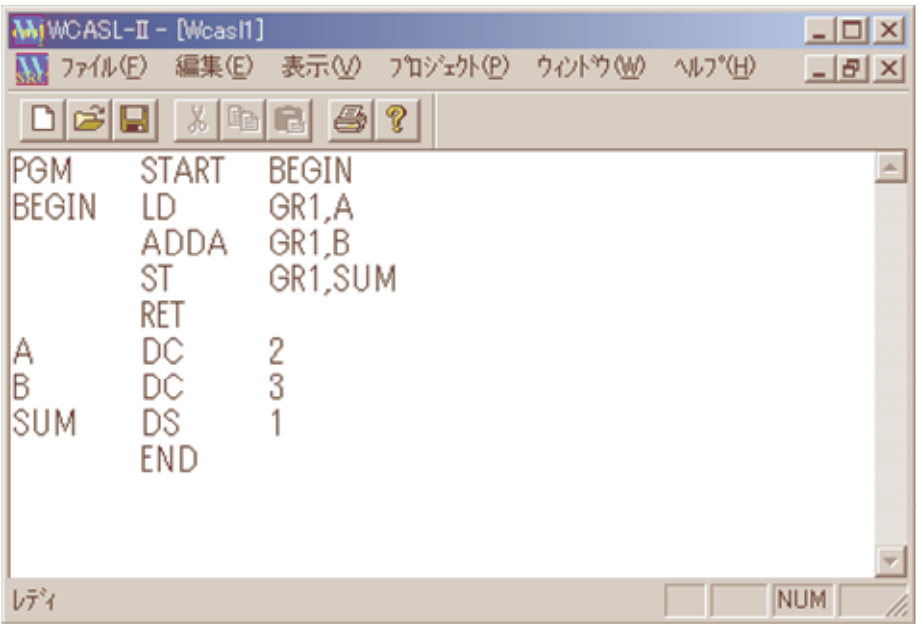

1: WCASL-II

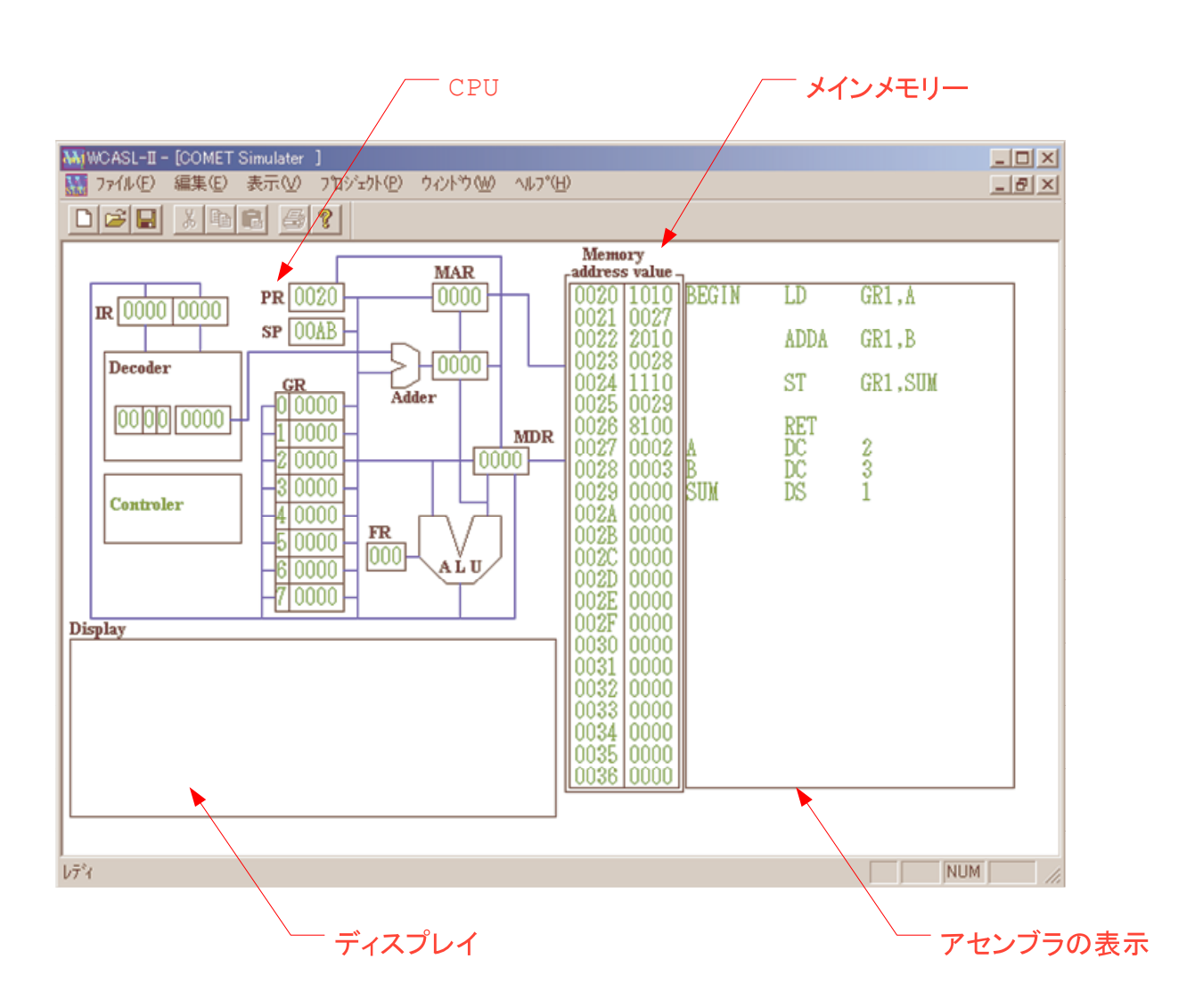

2: WCASL-II COMET II

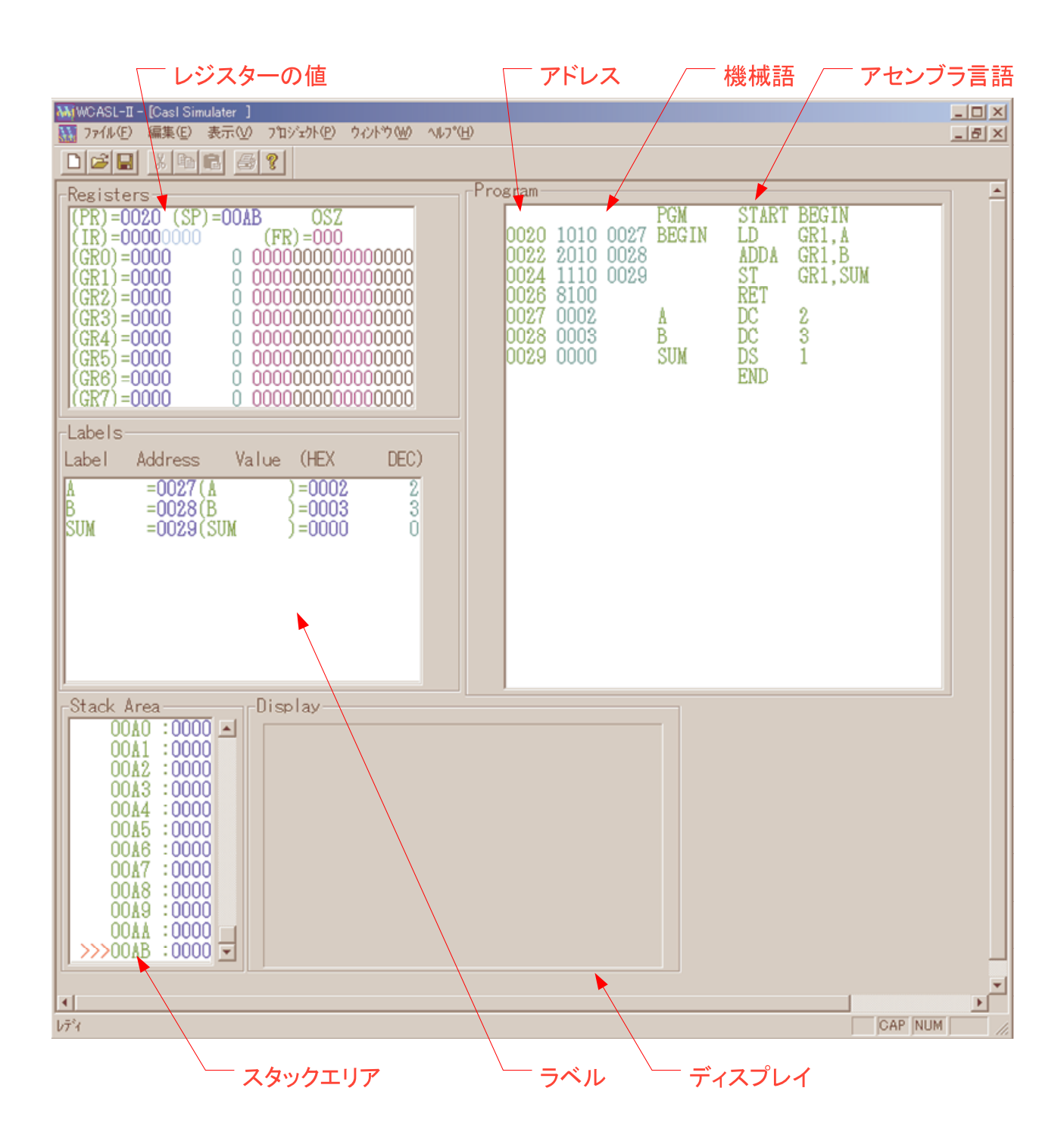

 $3: \text{WCASL-II} \quad \text{CASL II}$ 

## **3** WCASL-II

#### $\begin{minipage}{0.9\linewidth} \hspace*{1.0pt} \textbf{CSAL II} \hspace*{1.0pt} \textbf{WCASL-II} \end{minipage}$

1. WCASL-II

**URL** http://www.ics.teikyo-u.ac.jp/wcasl2/

 $2.$  WCASL-II

 $3. \hspace{20pt} \text{WCASL-II}$ 

4.

## **4** 課題 **(**レポート**)**

CASL II

- $[-1]$  5+6+9
- $[-2]$  999-1000

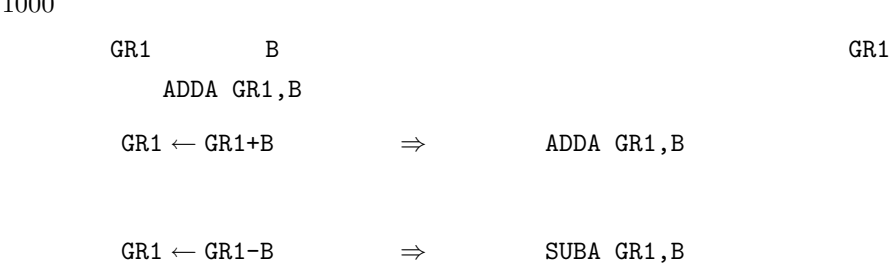

**4.1** レポート提出要領

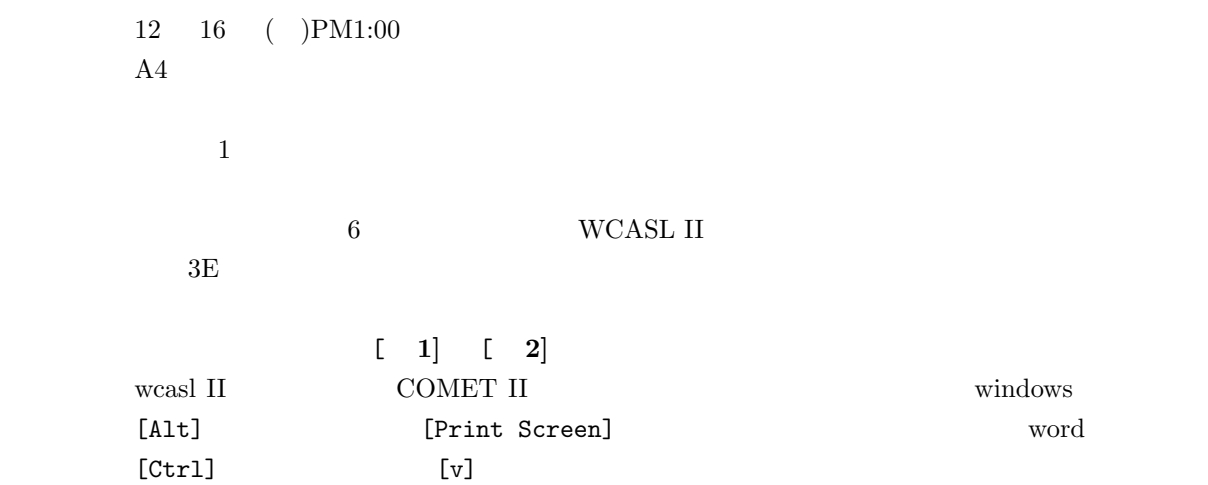